# Paraglider

LFN Onboarding Candidate Project

THE LINUX FOUNDATION

**ILF**NETWORKING

## LF Networking Project Lifecycles

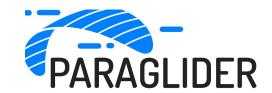

LFN projects have a lifecycle characterized by Project State defined by their maturity.

#### **Project States**

| Project<br>State           | State Summary                                                                                                    |
|----------------------------|----------------------------------------------------------------------------------------------------|
| Candidate                  | Projects looking to integrate with the LFN umbrella of projects may be inducted at any lifecycle state, provided it meets The Linux Foundation's proven best practices for success.                                                                                                    |
| Sandbox                    | The Sandbox stage is designed to provide a lightweight entry process for new projects that align with the LFN mission and follow the guidelines described below. It is ideal for early-stage projects that require time to explore their community, governance, and technical roadmap.                                                                                                    |
| Incubation                 | The project meets all the prerequisites for the Sandbox stage. Furthermore, the Incubation stage is intended for projects that have implemented open source best practices, including having a varied contributor base and adhering to open governance principles. Projects at this stage should actively cooperate with other LFN projects, engage in cross-LFN endeavors, or contribute to broadening or reinforcing the LFN's scope. |
| Graduated<br>(TAC Project) | The project has fulfilled the Incubation stage requirements and exhibited project diversity, compliance with open source best practices, and active participation in LFN. Moreover, the project has established a documented release process that has been consistently followed. As a result, the project has progressed to the Graduated TAC Project stage, and now has a voting representative on the TAC.                           |
| Archived                   | A project can be Archived if it has received no significant commits within the previous 12 months or if the Project's TSC requests archiving. An Archival Review will be initiated to determine if the project meets the criteria for archiving                                                                                                    |

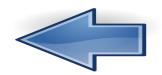

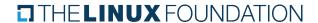

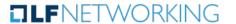

### Criteria for a Candidate Project

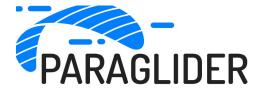

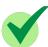

Final Technical Charter: <a href="https://github.com/paraglider-project/paraglider/blob/main/technical-charter.pdf">https://github.com/paraglider-project/paraglider/blob/main/technical-charter.pdf</a>

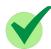

Transfer of project assets to The Linux Foundation (domains, repos, logo, …)

https://lfx-cdn-prod.s3.us-east-1.amazonaws.com/project-artifacts/invisinets/invisinets\_SeriesAgreement.pdf?v=1713885980

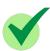

#### **Project Launch Announcement:**

https://www.linuxfoundation.org/press/linux-foundation-launches-paraglider-to-reduce-complexity-for-developers-and-networ k-operators-within-and-across-clouds

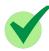

Onboarding into LFX: <a href="https://projectadmin.lfx.linuxfoundation.org/project/lf6PezFh9JOeWEzbLA">https://projectadmin.lfx.linuxfoundation.org/project/lf6PezFh9JOeWEzbLA</a>

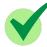

TSC Contact Names: <a href="https://github.com/paraglider-project/paraglider/blob/main/GOVERNANCE.md">https://github.com/paraglider-project/paraglider/blob/main/GOVERNANCE.md</a>

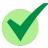

**LFN Positioning Statement:** Paraglider manages setup and management of networks both within a cloud and across multiple clouds by exposing a high-level API that aligns directly with the tenant's connectivity intent. It extends the concepts of intent-based-networking that are implemented by LFN projects such as Nephio and ONAP. The Paraglider architecture is open to future integration with those projects as well as other.

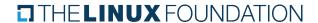

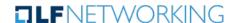

The following slides provide guidance on resources, infrastructure, and tooling needed for a successful LF project.

These assets are also needed for the project to achieve "Sandbox" stage

THE LINUX FOUNDATION

**ILF**NETWORKING

#### Mission Statement

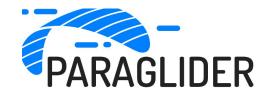

Simplify the setup and management of cloud networks for developers and operators, both within and across different clouds.

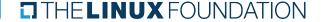

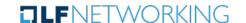

#### **Project Vitals**

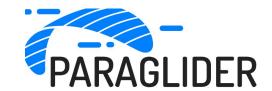

- Project Name: Paraglider
- Project Creation Date: April 22, 2024
- Project License: Apache 2.0
- Contributing Organizations: Aarna Networks, Broadcom, Google Cloud, IBM, Intel, Microsoft, Uber, UC Berkeley
- Release Planning: https://paragliderproject.io/project/roadmap.html
- Seed Code Availability Date:
- Repositories: <a href="https://github.com/paraglider-project">https://github.com/paraglider-project</a>
  Please make lilluzzi a repoomner
- Release Schedule:
- Release Management Process:

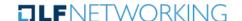

### Project & Community Resources

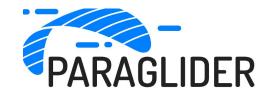

- Technical Charter: Available. Needs to be published on either Wiki or GitHub
- TSC Established:
- Website: paragliderproject.io (how is invisinets.io used?)
- Wiki:
- Mailing list:
- Community size (based on mailing list):
- Community Meeting Logistics:
  - Recurrence, day, time
  - Zoom link
- Community Meeting logistics publicly documented here:
- Community Meeting Archives:

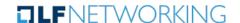

#### Project Governance

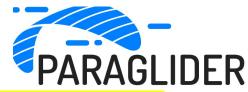

- Project Roles- example: "Current active roles are TSC member, Codeowners, Release Managers"
- How people come to fill project roles- process for filling project roles are defined in project governance documentation: link to public governance pages and PROCEDURES.md file
- How people are removed from project roles- as defined in project governance: link to public governance pages
- Who currently fills all project roles:
- This page is the record of truth on the current Paraglider project roles and committee members: example: https://github.com/l3af-project/governance/blob/main/L3AF\_Committee\_Members.md
- Codeowners: example: https://github.com/l3af-project/governance/blob/main/CODEOWNERS
- How disputes are definitively resolved (usually by majority vote)- Disputes are resolved by TSC voting (majority) as defined: https://github.com/l3af-project/governance
- How governance evolves over time- as defined: link to public governance page
- What is the top-level technical decision-making body for the project, analogous to a TSC, to which the TAC should look for interfaces? The TSC is the top-level decision-making body as defined here: example- https://github.com/l3af-project/governance/tree/main#project-roles

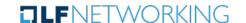

### Project Infrastructure & Tooling

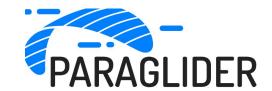

- Wiki: Link to Welcome page
- Getting Started Page: Link to Getting Started with Paraglider page
- Code Repositories: <a href="https://github.com/paraglider-project">https://github.com/paraglider-project</a>.
- Bug Tracking: GitHub Actions
- Code Review: PRs. Example- <a href="https://github.com/paraglider-project/paraglider/issues">https://github.com/paraglider-project/paraglider/issues</a>
- Documentation: GitHub?
- CI/CD Tooling: GitHub Actions?
- Collaboration tools:
  - Mailing Lists:
  - Chat/Slack:
  - Video Conferencing uses LFX Meeting Platform: add link when available
  - Collateral Page:

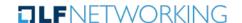

#### Use Case / Problem Statement

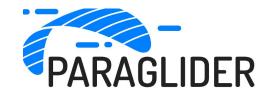

Problem Statement-

- Use Case Scenarios-
  - Reference: <a href="https://paragliderproject.io/overview/what-is-paraglider.html">https://paragliderproject.io/overview/what-is-paraglider.html</a>

# High Level Architecture

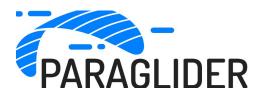

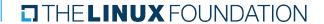

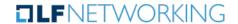

#### Potential Cross-Project Opportunities

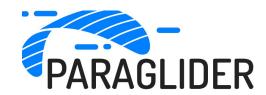

- What are the cross-project collaboration opportunities with other communities within LFN?
- What are the cross-project collaboration opportunities with other communities outside of LFN?

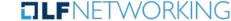